# コンビニ決済での申込

概要

コンビニ決済時のイベント申込の流れです。 ※コンビニ決済には各イベントに設定されている「お支払期限」が適用され、 期限を超過すると自動で参加申込がキャンセルされます。 その場合、改めて参加申込が必要になります。

## 操作方法

#### ①参加人数を選択

#### ②**[**お申込み**]**をクリック

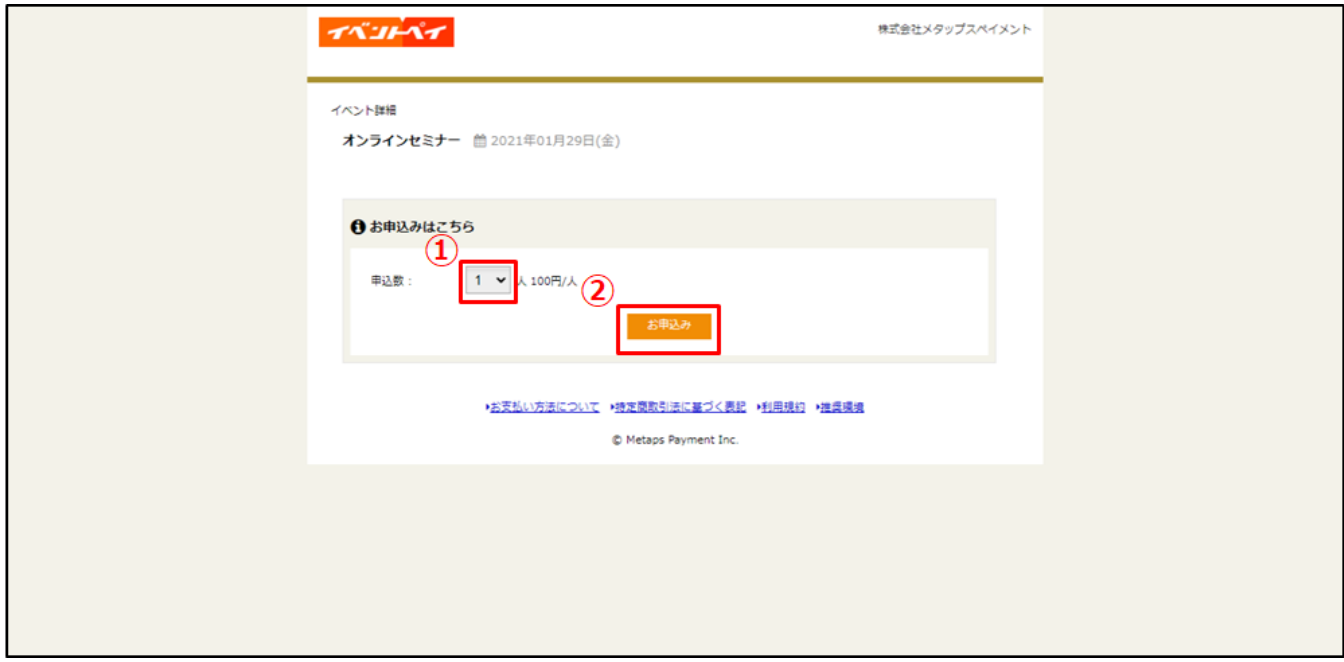

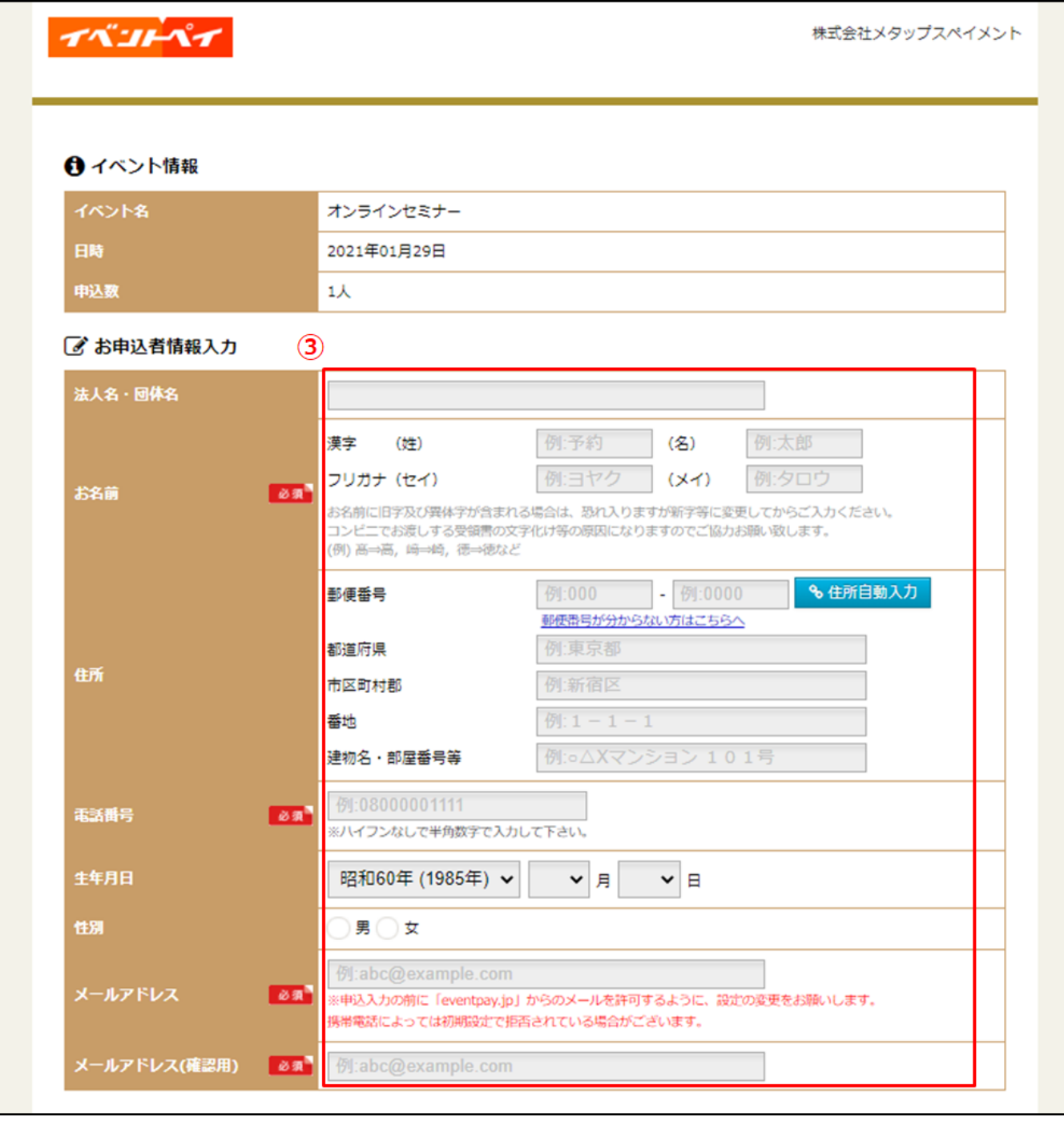

**[**コンビニ決済**]**を選択

決済を行うコンビニを選択

利用規約を確認し、**[**利用規約に同意する**]**にチェック

### ⑦[確認する]をクリック

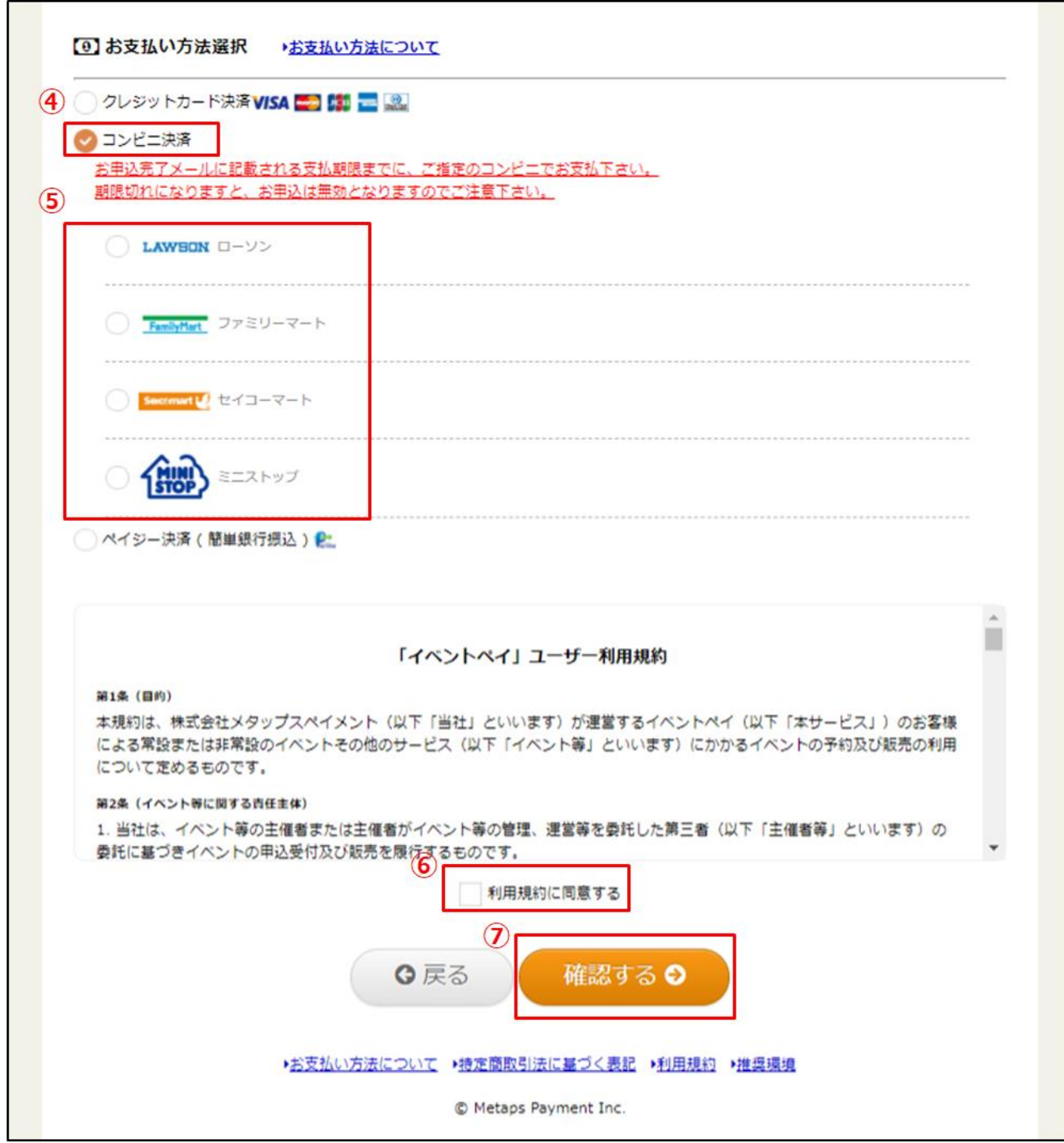

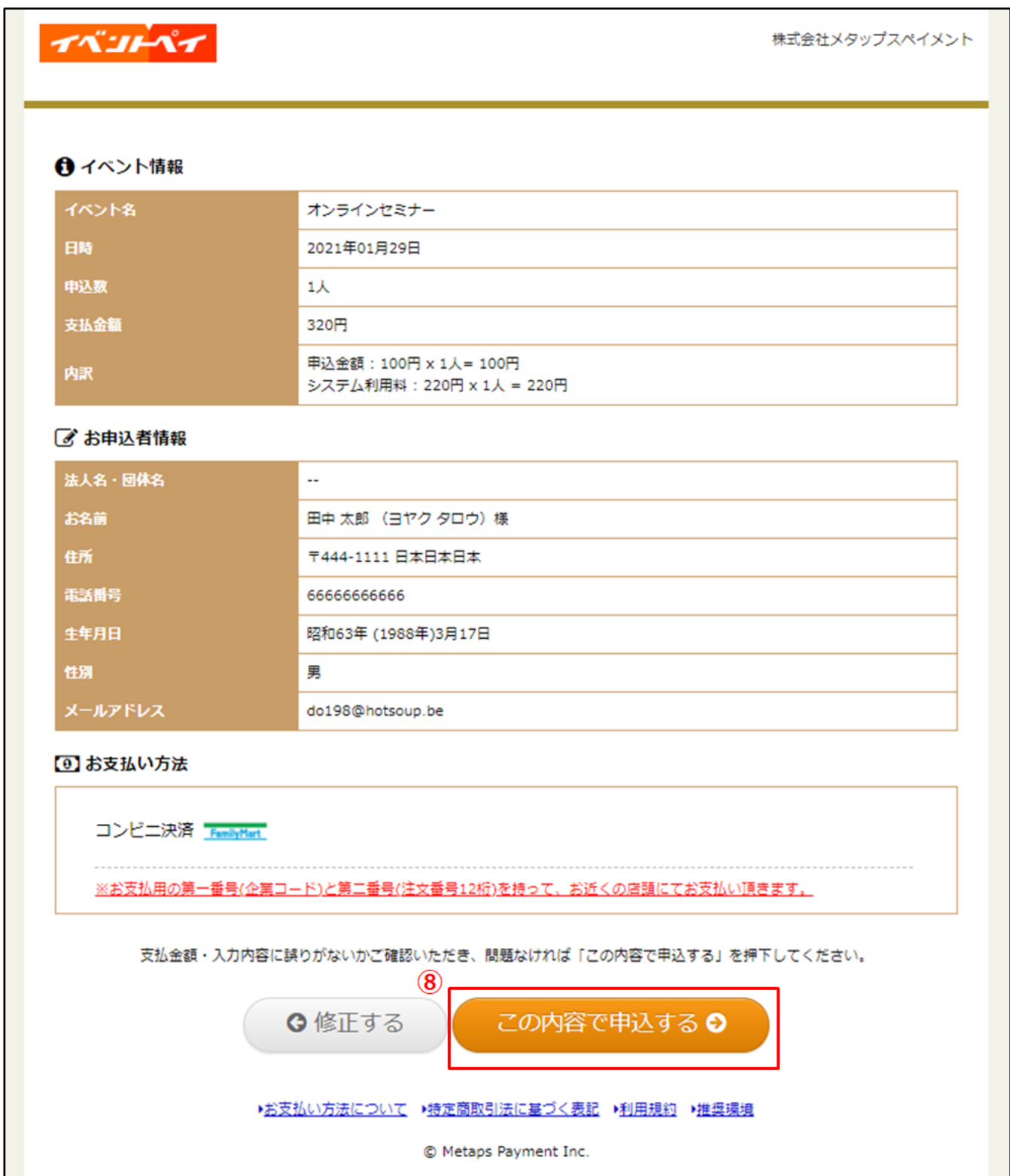

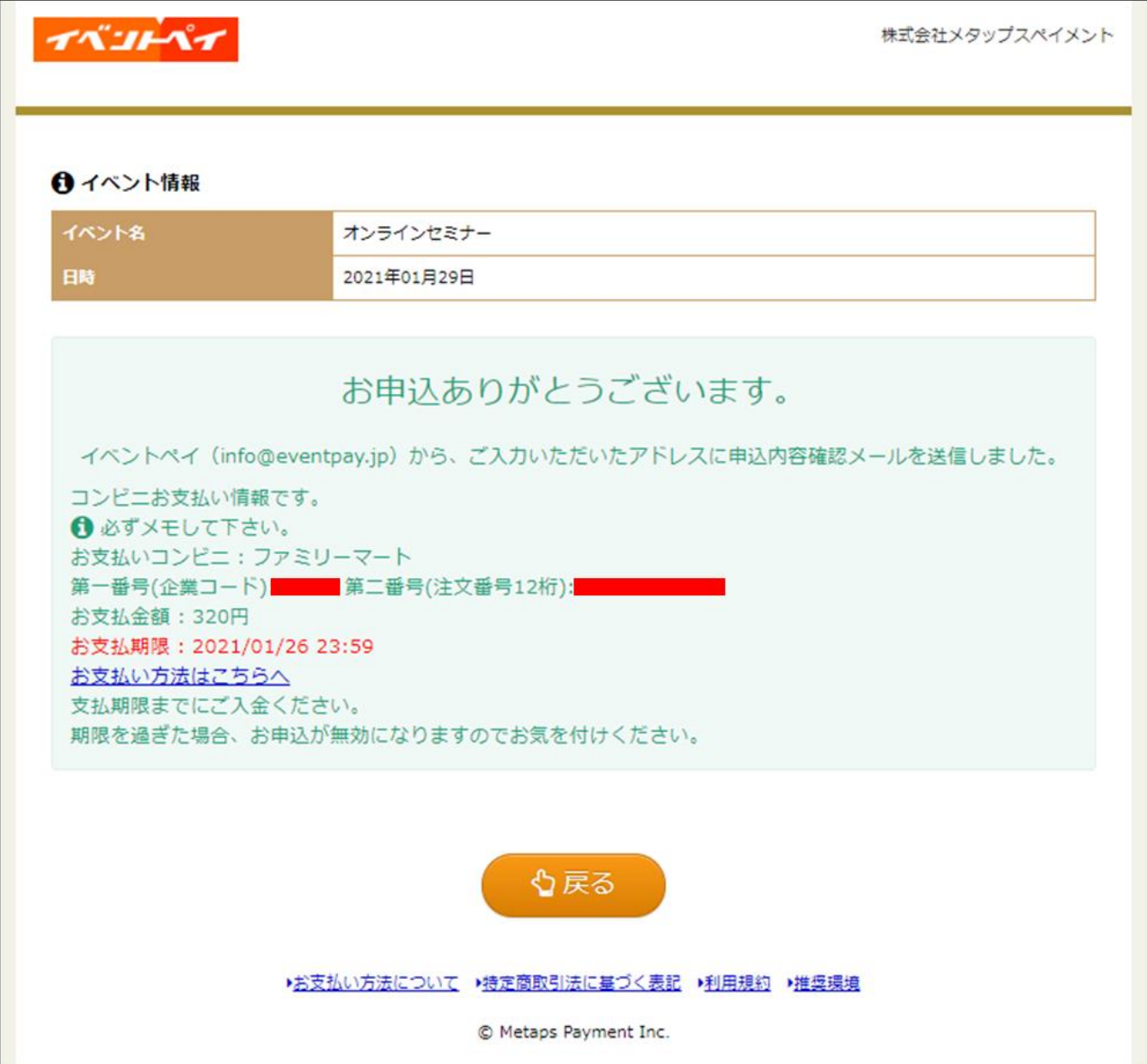

### ⑩参加者は申込完了メールを受信し、指定したコンビニの端末に 支払情報の番号を入力して決済

田中太郎様 この度はお申込いただきありがとうございます。 メタップスペイメンイベント係です。 下記の通り、お申込を受付けました。 お支払情報も合わせてご案内します。 期限を過ぎた場合、お申込が無効になりますので お気を付けください。 ---------------お申込情報--------------申认番号· 0537372251 申认数:  $\overline{1}$ イベント名: オンラインセミナー 場所:  $\sim$ 日時: 2021/01/29 合計金額: 320円 申込金額:100円 x 1人= 100円 システム利用料: 220円 x 1人 = 220円 決済方法: コンビニ決済 ------------お支払情報---------------金額: 320円 申込金額: 100円 x 1人= 100円 10 システム利用料: 220円 x 1人 = 220円 コンビニ ファミリーマート 支払情報: 第一番号(企業コード): 第二番号(注文番号12桁) 支払期限: 2021/01/26 23:59 支払方法: https://www.metaps-payment.com/service/guideR/familymart.html 当日のご参加、心よりお待ちしております。 ご不明点等ございましたら、 下記番号まで、お気軽にお問い合わせください。 ◆本メールに関するお問合せ ※当メールはコンピュータで自動的に送信されており、 ご返信でのお問い合わせにはシステム上回答致しかね ますのでご了承願います。 お問い合わせの際は下記からお願い致します。 メタップスペイメンイベント係 (平日10:00~18:00 土日祝日を除く)

### 10決済完了後、入金確認メールを参加者が受信

田中太郎様

○○事務局です。

コンビニにてご入金が確認取れました。

申込情報は以下です。 申込番号 : 0537372251 イベント名:オンラインセミナー 支払金額 : 320円 申込金額: 100円 x 1人= 100円 システム利用料: 220円 x 1人 = 220円

◆本メールに関するお問合せ ※当メールはコンピュータで自動的に送信されており、 ご返信でのお問い合わせにはシステム上回答致しかね ますのでご了承願います。 お問い合わせの際は下記からお願い致します。

○○事務局 (平日10:00~18:00 土日祝日を除く)